## **National Institute of Electronic and Information Technology Lucknow**

**Name of Group:** Training

**Name of Course:** Certificate Course in Mobile Application Development using Android

**Objective**: This course is designed to provide the knowledge of Android along with Android Studio and java. After completion of the course the student will be able equipped with skills for analyzing, designing, developing and troubleshooting Android applications along with Java.

**Duration**: 6 Weeks/ 90 Hrs.

**Eligibility**: Undergoing / Graduation with knowledge of any programming language.

**Course Fees (Proposed)**: Rs.6000 + GST

**Registration Process:** Candidates have to apply in prescribed application form. The forms can be collected from NIELIT Lucknow centre. The Duly filled form along with the course fees has to be submitted at NIELIT Lucknow centre. The Fees deposited is non-refundable.

## **Course Content**:

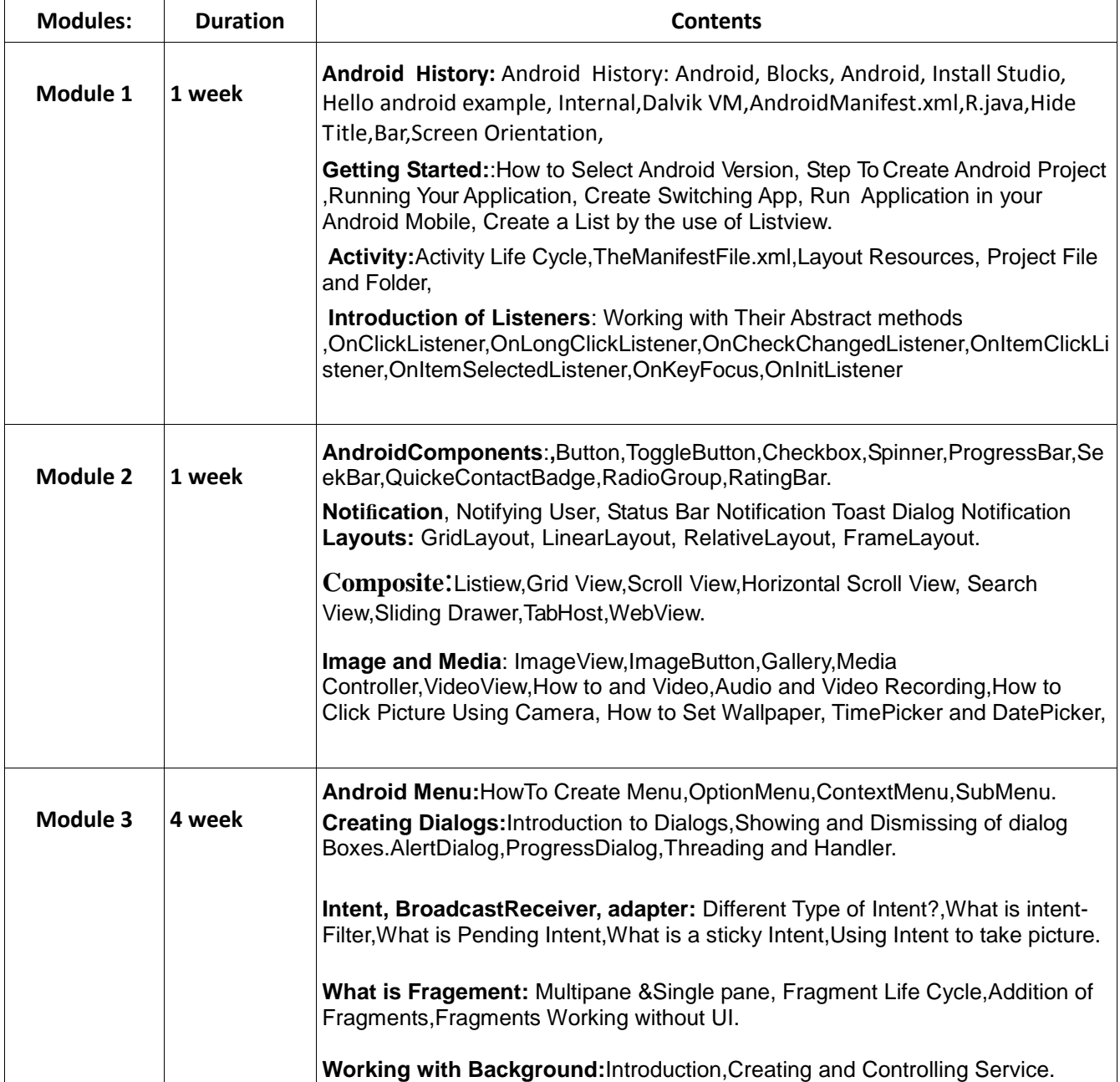

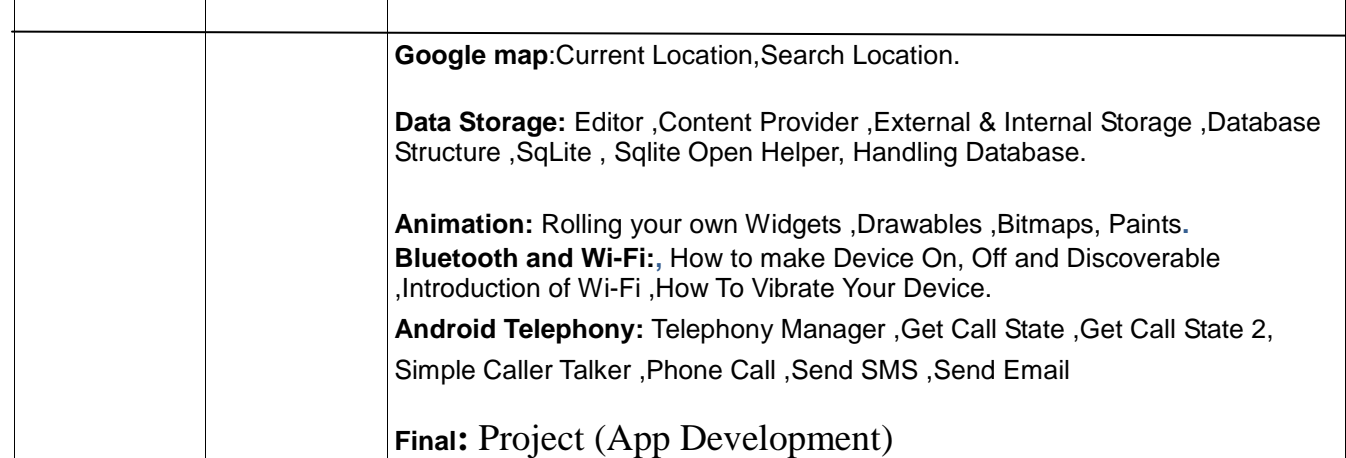

- 1. There will be 3 Hours Session per day
- **2.** These sessions will include Theory Classes and Practical.

**Mode of Payment**: Fees can be paid either by swiping debit/credit card.

For any queries and more details please contact to Sh Pankaj Shukla, Joint Director (7706009303).